# UE Vision, Réalité Augmentée et Applications Partie Apprentissage par Projets et Problèmes Reconnaissance de motifs 2D : Application à des créatures de jeux vidéos et à des personnes dans des images

Thibault Blanc-Beyne, Axel Carlier, Sylvie Chambon, Thierry Malon

24 novembre 2020

### Page destinée aux tuteurs (pas encore mise à jour)

- **Public :** 22 participants sont des étudiants de  $3$ ème année du parcours M, du département SN, cela signifie qu'ils ont donc déjà eu des cours en 2A en traitement d'images, donnés par Sylvie [\(Lien vers le cours\)](http://moodle-n7.inp-toulouse.fr/pluginfile.php/67117/mod_resource/content/3/cours_IMR_2019_2020.pdf). Ils ont notamment déjà vu la détection de contours, la segmentation. De plus, à ce stade, en 3A, ils auront déjà vu : calibrage, mise en correspondance, détection de points d'intérêt et suivi [\(Lien vers le cours\)](http://moodle-n7.inp-toulouse.fr/pluginfile.php/88652/mod_resource/content/4/coursVRAA_SN_3A_2020_2021.pdf). Ils ont également fait un TP de constructions de mosaïque où ils ont codé le détecteur de Harris en matlab. De plus, ils ont suivi le cours  $+$  les TP (opencv) de réalité augmentée de Simone. Enfin, les étudiants ont déjà fait un APP l'année dernière, donc, ils devraient intégrer rapidement les méthodes de travail spécifiques à l'APP. IMPORTANT : 4 étudiants viennent de logiciel, 2 de Systèmes Télécom, 2 reviennent de S8 à l'étranger et 1 revient de césure (mais il a fait le S8 multimédia).
- $-$  **Organisation** : 3 groupes de 8 et un groupe de 7 à réaliser **aléatoirement** mais en répartissant les différents profils d'étudiants. Si la première étape se déroule bien, on ne les change pas à la deuxième.
- Objectifs d'apprentissage visés :  $\hat{A}$  la fin, les participants doivent être capables d'argumenter leurs choix pour trouver des similarités/reconnaître des éléments dans des images, et de proposer des méthodes permettant d'être robustes à des difficultés comme le manque de contraste, les occultations et les leurres. Plus précisément, l'étudiant doit être capable de :
	- 1. Identifier les difficultés pour mettre en œuvre une approche de reconnaissance d'objets ;
	- 2. Identifier les différentes approches de mise en correspondance;
	- 3. Énumérer les différentes approches existantes en terme de détection de points d'intérêt et décrire leur mode de fonctionnement
	- 4. Utiliser et adapter une approche de détection de points d'intérêt dans le contexte lié à l'APP
	- 5. Formuler la mise au point d'un espace de descripteur avec des réeaux de neurones
	- 6. Mettre en oeuvre une approche d'apprentissage profond du début (chargement/prétraitement des données) à la fin (évaluation des résultats), en passant par le choix de l'architecture et l'entraînement du réseau;

#### — Enjeux majeurs de l'APP :

- 1. Connaître les méthodes d'analyse de caractéristiques d'objets dans une image : points d'intérêt, descripteurs ;
- 2. Prendre conscience de toutes les briques/ $\acute{e}$ tapes nécessaires pour faire de la reconnaissance d'objets dans des images ;
- 3. Savoir prendre du recul pour faire les bons choix pour mettre en œuvre une approche de reconnaissance avec les contraintes imposées;
- 4. Savoir identifier les difficultés de la reconnaissance d'objets.
- 5. Etre capable, pour un même problème mais sur des données différentes, d'identifier des situations où l'apprentissage profond ne peut pas fonctionner.

#### – Difficultés de l'APP :

- Les tuteurs ont tous des compétences élevées pour ce projet; il faudra savoir oublier le côté "enseignant" pour devenir plus "tuteur" sans apporter les informations nécessaires immédiatement.
- Les étudiants vont être assez déconcertés par la qualité des résultats obtenus au début, cf. le stage de Julien. Il faudra au cours des séances en autonomie, les rassurer sur les difficultés de l'APP et que c'est bien le coeur du défi à relever.
- Certains vont vouloir faire du *deep learning* dès la première étape et il faudra rappeler que ce n'est pas ce qui est attendu.

### Mission

Une entreprise de jeux vidéos nommée Gotta watch em all vous contacte et vous lance un défi : créer un programme (nom de code CRÉATUREDEX) capable de reconnaître des créatures provenant de leurs jeux. D'un jeu à un autre, l'aspect de ces créatures peut grandement varier, comme vous pouvez le constater sur la figure [1.](#page-2-0) Vous acceptez leur proposition. Vous savez qu'elle sera dure à réaliser mais ils vous ont promis une embauche immédiate avec un salaire astronomique.

L'entreprise vous a également précisé qu'elle envisage par la suite de vous faire travailler sur un autre programme (dont le nom de code est HUMAINDEX) qui cherche à faire de la reconnaissance de personnes et y joint une illustration (figure [2\)](#page-2-1). Elle vous assure qu'il ne s'agit en aucun cas d'une application de surveillance, qu'elle n'a aucune mauvaise intention et que vous pouvez leur faire entièrement confiance. Dans votre grande naïveté, vous acceptez les deux projets.

Pleine de bienveillance et soucieuse de vous voir réussir dans cette tâche, l'entreprise vous propose de commencer par une approche classique de réidentification de personnes, comme dans la figure [2.](#page-2-1)

## Vous avez jusqu'au 4 février 2021 pour relever ce défi!

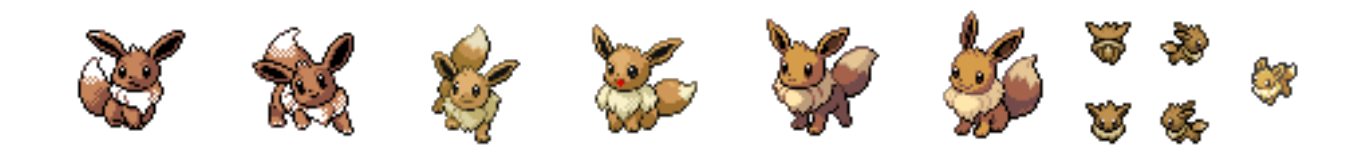

FIGURE  $1$  – Exemple de données manipulées pour l'application vidéos.

<span id="page-2-0"></span>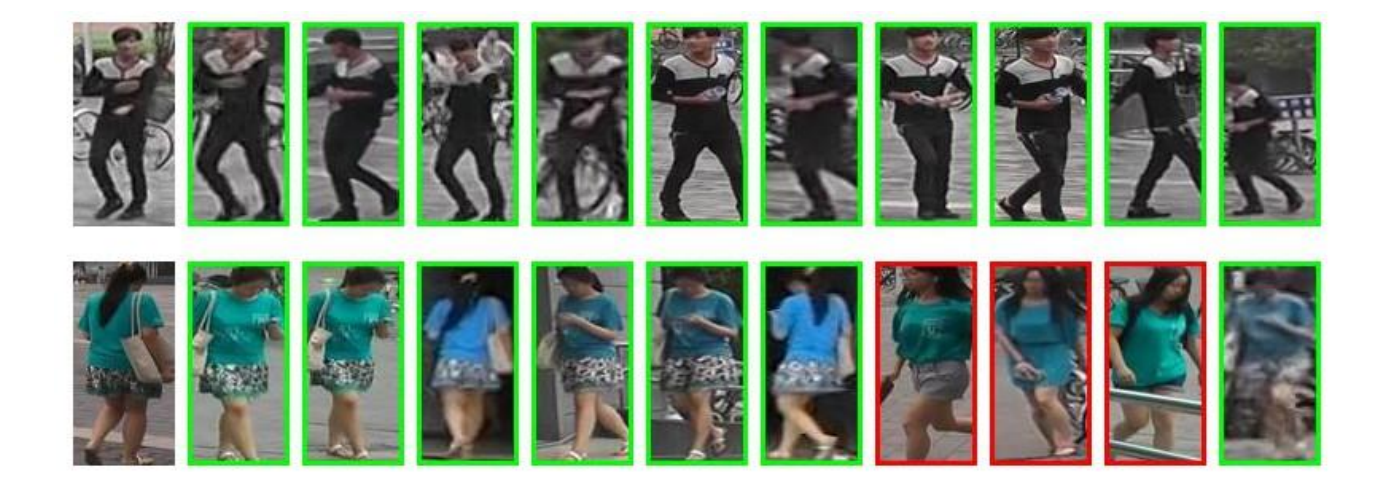

<span id="page-2-1"></span>FIGURE 2 – Exemple de données manipulées pour la ré-identification de personnes – Pour chaque ligne, la première image, en partant de la gauche, est une image requête. Les images suivantes sont celles retournées pour l'algorithme de ré-identification. De la gauche vers la droite, il s'agit de l'image la plus probable à l'image la moins probable. Un cadre vert indique que l'algorithme s'est bien comporté et a bien ré-identifié la personne, alors qu'un cadre rouge indique une erreur.

# Etapes ´

Ce défi est contraint. En effet, l'entreprise a décidé de vous imposer certaines données et certains outils pour effectuer cette tâche.

Voici, les étapes proposées :

- **Étape 1** : Est-il possible de résoudre ces deux problèmes de reconnaissance avec des outils de vision classique ?
- **Étape 2** : Est-il possible de résoudre ces deux problèmes de reconnaissance avec des outils d'apprentissage ?

Pour chaque étape : Il faudra présenter des résultats qualitatifs (visuels) mais également quantitatifs (en utilisant une métrique permettant de qualifier la qualité de vos résultats).

## Déroulement du projet

Pour ce projet, nous formerons 1 groupe de 7 étudiants et 3 groupes de 8 étudiants.

Si besoin, ces groupes pourront être modifiés entre les étapes 1 et 2.

Voici le temps alloué pour chacune des 2 étapes (cela se répète donc 2 fois, dans cet ordre) :

- Séance aller : 1 séance (1h45)
- Séances en autonomie/travail individuel : 2 séances  $(3h30) +$  travail personnel en dehors des séances
- Séance retour : 1 séance  $(1h45)$
- Séance aller : 1 séance (1h45)
- Séances en autonomie/travail individuel : 2 séances  $(3h30)$  + travail personnel en dehors des séances
- Séance retour : 1 séance  $(1h45)$
- Séance de mise en commun : 1 séance (1h45)

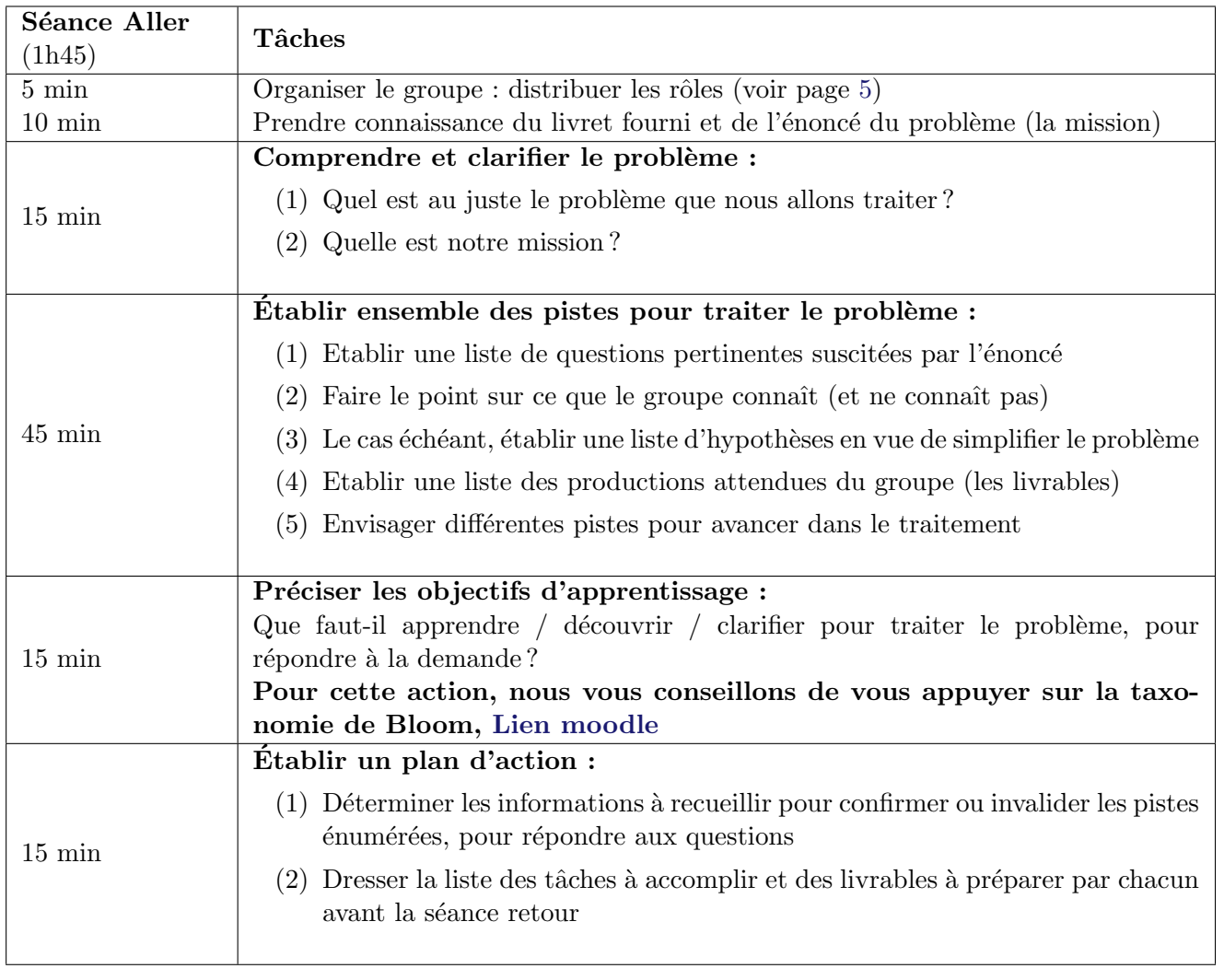

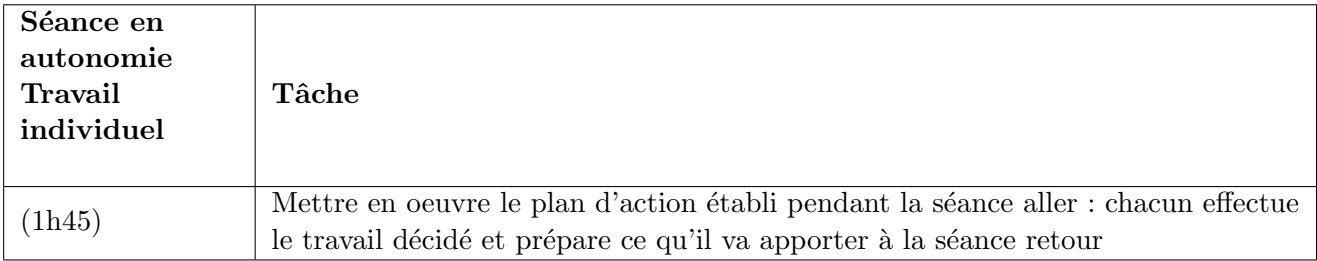

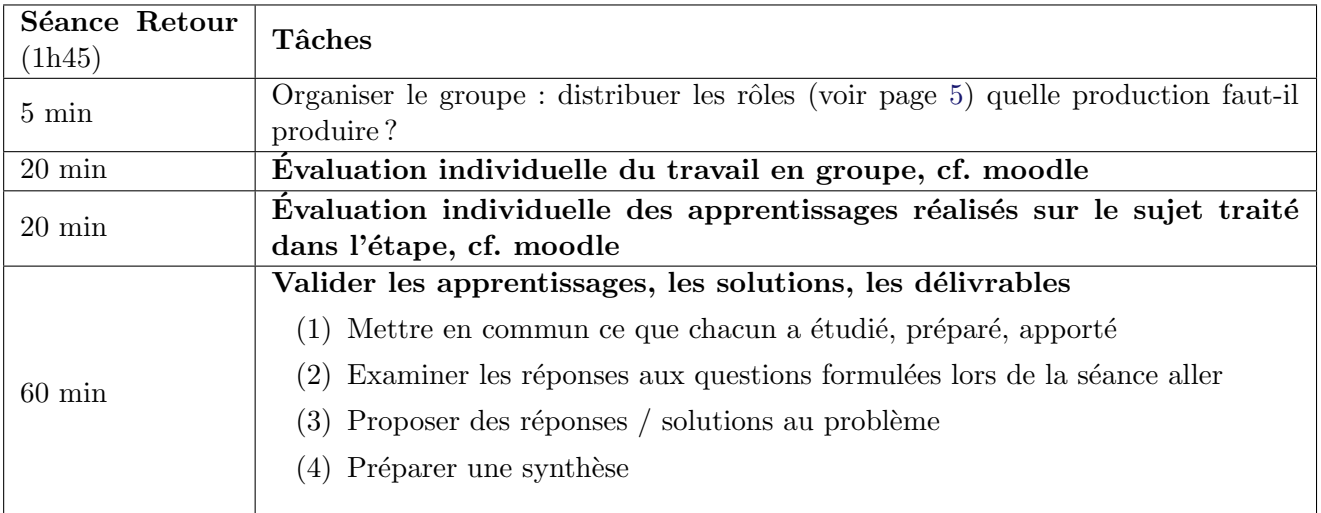

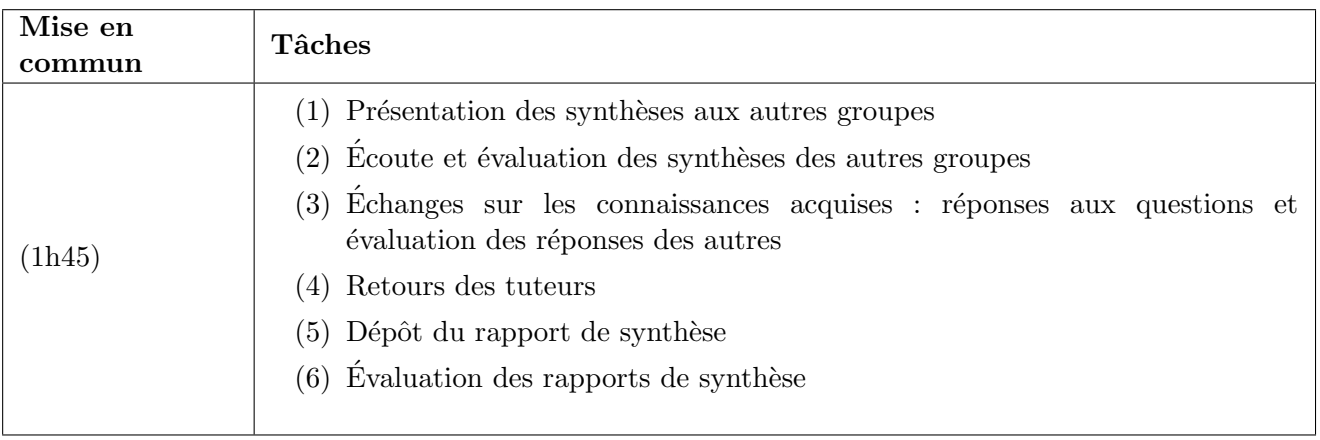

## <span id="page-5-0"></span>Des rôles pour faciliter le travail de / en groupe

#### • Animateur

- S'assure que le groupe suit les ´etapes pr´evues
- Veille à ce que le contenu de la discussion soit noté par le secrétaire
- Anime la discussion :
	- Distribue la parole, suscite/sollicite la participation ou modère les interventions
	- $-$  Amène le groupe à clarifier les idées développées
	- $-$  Au besoin, propose des synthèses de ce qui a été dit ou fait
- Scribe
	- Note au tableau l'essentiel issu des ´echanges (termes, points, questions, id´ees, . . . ): support et mémoire de la discussion du groupe
	- ∘ N'écrit pas de phrases mais des idées, concepts, questions, schémas etc.
	- $\circ$  Ne filtre pas les informations notées
	- ⊙ Organise le tableau en fonction des étapes (de manière à garder la trace de toute la réflexion)
- Secrétaire
	- Pr´epare une trace ´ecrite synth´etique de la production du groupe
	- Transmet cette trace `a tous les membres du groupe et au tuteur
- Intendant
	- ∘ S'assure du respect du timing pour chaque étape et du timing général
	- $\circ$  Informe le groupe régulièrement (ex: il nous reste 10 minutes pour cette étape)
	- Veille `a la logistique : marqueurs, transparents, etc.

### Information sur le rôle du tuteur enseignant

Ne fait pas partie du groupe d'apprenants Guide le groupe : L'empêche de s'égarer L'incite à aller plus loin Facilite le travail en groupe N'est pas nécessairement un expert dans le domaine de la situation traitée